Are You a
Web Design
Wizard?

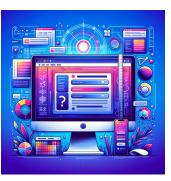

## 🌐 Web Design and Development Challenge Awaits! 🌐

| Web Design Mastery Quiz                  | 1 |
|------------------------------------------|---|
| Question 1: The Basics of HTML           | 3 |
| Question 2: CSS for Styling              | 3 |
| Question 3: JavaScript for Interactivity | 3 |
| Question 4: HTML Structure               | 4 |
| Question 5: Advanced CSS                 | 4 |
| Question 6: JavaScript Functions         | 4 |
| Question 7: Responsive Design            | 4 |
| Question 8: CSS Positioning              | 5 |
| Question 9: HTML Forms                   | 5 |
| Question 10: JavaScript Event Handling   | 5 |

## Web Design Mastery Quiz

🎨 Are You a Web Design Wizard? 💻

It's time to put your #HTML, #CSS, and #JavaScript knowledge to the test with our latest quiz! Whether you're just starting out or you're a seasoned pro, our #WebDesignMasteryQuiz is the perfect way to challenge yourself and brush up on your skills. Quiz Highlights:

Dive deep into the fundamentals of web design. Explore advanced styling techniques with CSS. Uncover the secrets of dynamic web development with JavaScript.

Join the ranks of the web design elite by sharing your quiz results using hashtags #WebDevelopment #CodingChallenge #FrontEndDevelopment #DigitalDesign #TechQuiz.

Challenge your network by tagging them and let's see who can score the highest! Ready to show off your web design prowess? Take the quiz now and share your achievement!

Question 1: The Basics of HTML

What does HTML stand for?

A) Hyperlink and Text Markup Language

- B) Hyper Text Markup Language
- C) Hyper Tool Markup Language
- D) High Text Markup Language

Answer: B) Hyper Text Markup Language

Question 2: CSS for Styling

Which property is used to change the background color of an element?

- A) colorB) background-colorC) background-r
- C) bgcolor
- D) background

Answer: B) background-color

Question 3: JavaScript for Interactivity

How do you declare a JavaScript variable?

A) var name;
B) variable name;
C) v name;
D) let name;

Answer: A) var name; and D) let name;

Question 4: HTML Structure

Which element is used to represent a container for navigation links?

- A) <navigation> B) <navbar>
- C) <nav>
- D) <links>

Answer: C) <nav>

Question 5: Advanced CSS

What does the display: flex; property do?

- A) Changes the display to a block element
- B) Applies a flexbox layout to the container
- C) Makes the element flexible
- D) Hides the element

Answer: B) Applies a flexbox layout to the container

Question 6: JavaScript Functions

Which syntax is used to create an anonymous function in JavaScript?

A) function() {}
B) function = () {}
C) () => {}
D) Both A) and C) are correct

Answer: D) Both A) and C) are correct

Question 7: Responsive Design

Which meta tag is essential for making a web page mobile-friendly?

```
A) <meta name="responsive" content="width=device-width, initial-scale=1.0">
B) <meta name="mobile-friendly" content="true">
C) <meta name="viewport" content="width=device-width, initial-scale=1.0">
D) <meta name="scale" content="auto">
```

Answer: C) <meta name="viewport" content="width=device-width, initial-scale=1.0">

**Question 8: CSS Positioning** 

Which CSS property specifies the stack order of an element?

- A) z-index B) order
- C) stack
- D) index

Answer: A) z-index

**Question 9: HTML Forms** 

Which type of input field is used for creating a multiline text input?

A) text B) textarea C) email D) select

Answer: B) textarea

Question 10: JavaScript Event Handling

Which event occurs when the user clicks on an HTML element?

A) onmouseover

B) onclickC) onchangeD) onhover

Answer: B) onclick